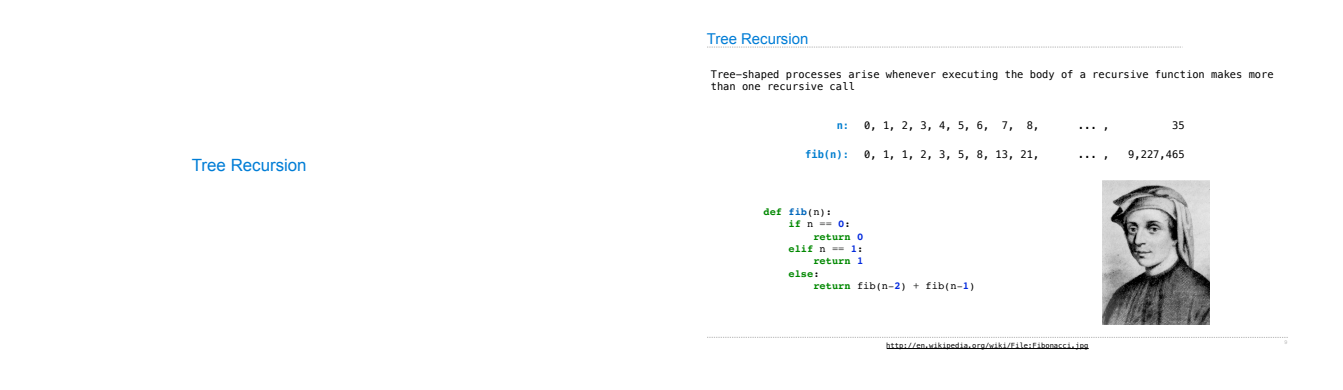

## A Tree-Recursive Process

The computational process of fib evolves into a tree structure

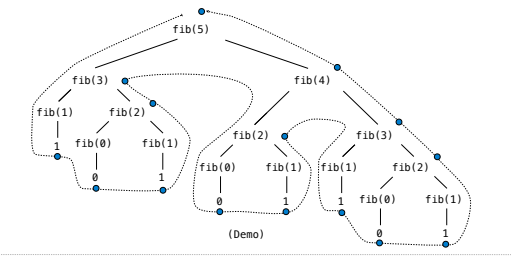

Repetition in Tree-Recursive Computation

This process is highly repetitive; fib is called on the same argument multiple times

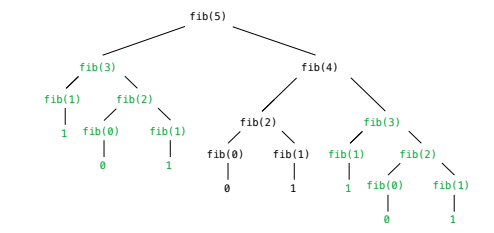

(We will speed up this computation dramatically in a few weeks by remembering results)

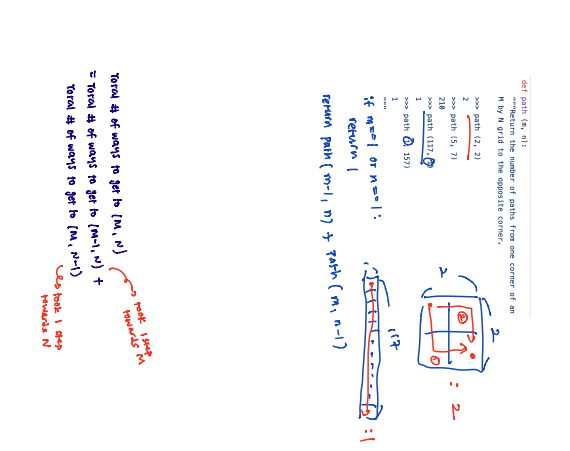

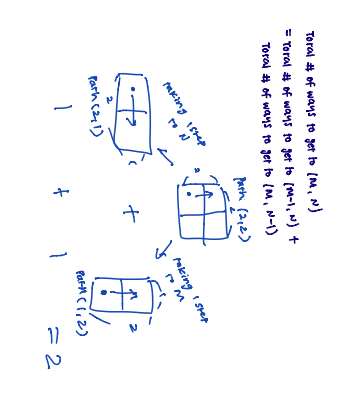

 $n = \frac{689}{1}$ <br> $n \times n$   $k = 16$ 

def 
$$
\n\begin{array}{r}\n\text{knp}(n, k) \\
\text{if } n = 0 \\
\text{return } k = 0\n\end{array}
$$
\n  
\n $\begin{array}{r}\n\text{with} \\
\text{with} \\
\text{with} \\
\text{with} \\
\text{with} \\
\text{with} \\
\text{with} \\
\text{with} \\
\text{with} \\
\text{with} \\
\text{with} \\
\text{with} \\
\text{with} \\
\text{with} \\
\text{with} \\
\text{with} \\
\text{with} \\
\text{with} \\
\text{with} \\
\text{with} \\
\text{with} \\
\text{with} \\
\text{with} \\
\text{with} \\
\text{with} \\
\text{with} \\
\text{with} \\
\text{with} \\
\text{with} \\
\text{with} \\
\text{with} \\
\text{with} \\
\text{with} \\
\text{with} \\
\text{with} \\
\text{with} \\
\text{with} \\
\text{with} \\
\text{with} \\
\text{with} \\
\text{with} \\
\text{with} \\
\text{with} \\
\text{with} \\
\text{with} \\
\text{with} \\
\text{with} \\
\text{with} \\
\text{with} \\
\text{with} \\
\text{with} \\
\text{with} \\
\text{with} \\
\text{with} \\
\text{with} \\
\text{with} \\
\text{with} \\
\text{with} \\
\text{with} \\
\text{with} \\
\text{with} \\
\text{with} \\
\text{with} \\
\text{with} \\
\text{with} \\
\text{with} \\
\text{with} \\
\text{with} \\
\text{with} \\
\text{with} \\
\text{with} \\
\text{with} \\
\text{with} \\
\text{with} \\
\text{with} \\
\text{with} \\
\text{with} \\
\text{with} \\
\text{with} \\
\text{with} \\
\text{with} \\
\text{with} \\
\text{with} \\
\text{with} \\
\text{with} \\
\text{with} \\
\text{with} \\
\text{with} \\
\text{with} \\
\text{with} \\
\text{with} \\
\text{with} \\
\text{with} \\
\text{with} \\
\text{with} \\
\text{with} \\
\text{with} \\
\text{with} \\
\text{with} \\
\text{with} \\
\text{with} \\
\text{with} \\
\text{with} \\
\text{with} \\
\text{with} \\
\text{with} \\
\text{with} \\
\text{with} \\
\text{with} \\
\text{with} \\
\text{with} \\
\text{with} \\
\text{with} \\
\text{with} \\
\text{with} \\
\text{with} \\
\text{with$ 

Example: Counting Partitions

## Counting Partitions

The number of partitions of a positive integer n, using parts up to size m, is the number<br>of ways in which n can be expressed as the sum of positive integer parts up to m in<br>increasing order. count\_partitions(6, 4)

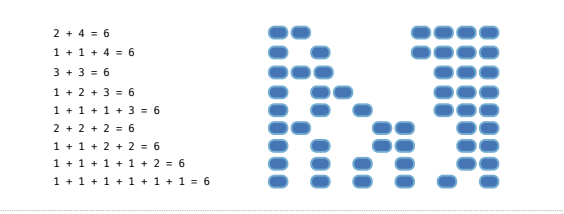

## Counting Partitions

The number of partitions of a positive integer n, using parts up to size m, is the number<br>of ways in which n can be expressed as the sum of positive integer parts up to m in non-<br>decreasing order. count\_partitions(6, 4)

• Recursive decomposition: finding simpler instances of the problem. • Explore two possibi • Use at least one 4 • Don't use any 4 • Solve two simpler p • count\_partitions(2, 4)  $\cdot$  count\_partitions(6 • Tree recursion often involves exploring different choices.

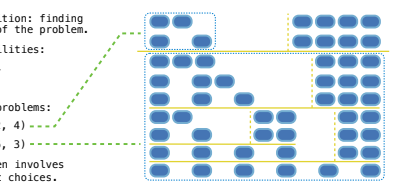

## Counting Partitions

%20m%29%20%0A%20%20%20%20%20%20%20%20without\_m%20%3D%20count\_partitions%28n,

The number of partitions of a positive integer n, using parts up to size m, is the number<br>of ways in which n can be expressed as the sum of positive integer parts up to m in<br>increasing order.

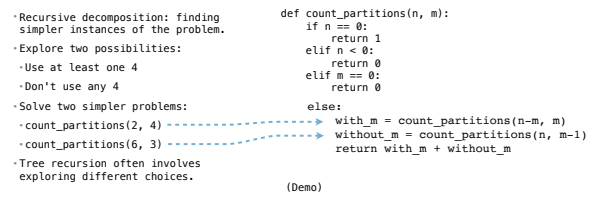

ATMOS OR MALERAL EXEMPTED AT CHARL WAS CONSULTED THAN FOR FOUR WARRANTS FOR FOUNDATION CONTROLLED FOUR FOUNDATION CONTROLLED AT A RECORD FOUNDATION OF CHARLES AND DESCRIPTIONS OF A RECORD OF A RECORD OF A RECORD OF A RECOR

VIL VIENINGHAMMAN/VIN/A DIMANIM BEAMPEREYERING VINNASSA GYASSAN MYNEREYERINGHAMMAN/MANAMAN/MANAMAN/MANAMAN/MANAMAN/MANAMAN/MANAMAN/MANAMAN/MANAMAN/MANAMAN/MANAMAN/MANAMAN/MANAMAN/MANAMAN/MANAMAN/MANAMAN/MANAMAN/MANAMAN/MAN

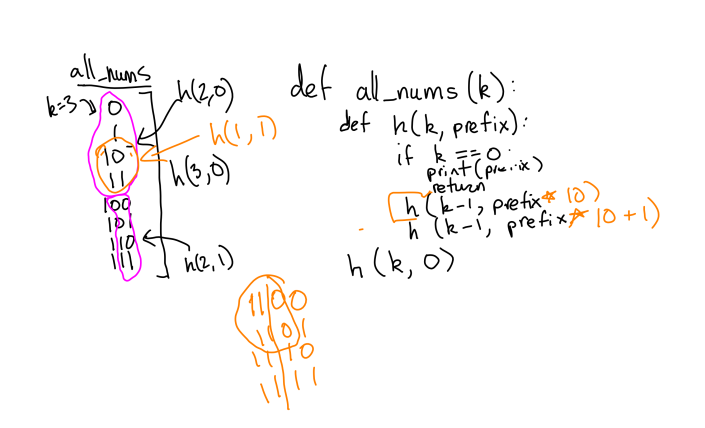